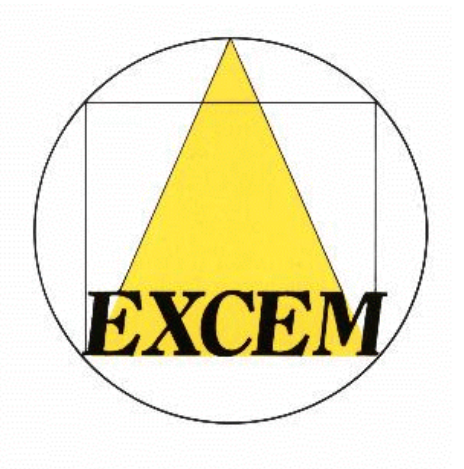

CONSULTANTS

#### **Per-Unit-Length Inductance Matrix Computations Using Modified Partial Inductances**

**Frédéric Broydé, Evelyne Clavelier, Ronald De Smedt and Lucie Broydé**

- $\Box$  Introduction
- $\Box$  Partial inductance revisited
- $\Box$  Modified partial inductance
- $\Box$  Computation of p.u.l. inductance matrices
- $\Box$  Asymptotic expansions for a broad ground plane
- **T** Conclusion

## 1. Introduction

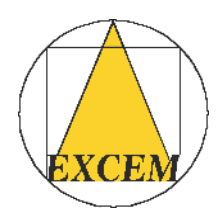

 $\Box$  We consider a uniform multiconductor interconnection having *<sup>n</sup>* TCs and a GC.

' A parameter of the MTL model is **Z***'*. For  $f < f_o$  we have

$$
\mathbf{Z}' \approx \mathbf{R}_{DC}' + 2\pi f \mathbf{L}_{DC}' \tag{1}
$$

 $\Box$  This paper is about a new approach for the computation of  $\mathbf{L^{\prime}}_{DC}$ .

 $\Box$  We will use the multiconductor microstrip and the multiconductor stripline as example, with  $t = h = a = w_1 = w_2 = d_1 =$  $d_2 = 50 \text{ }\mu\text{m}.$ 

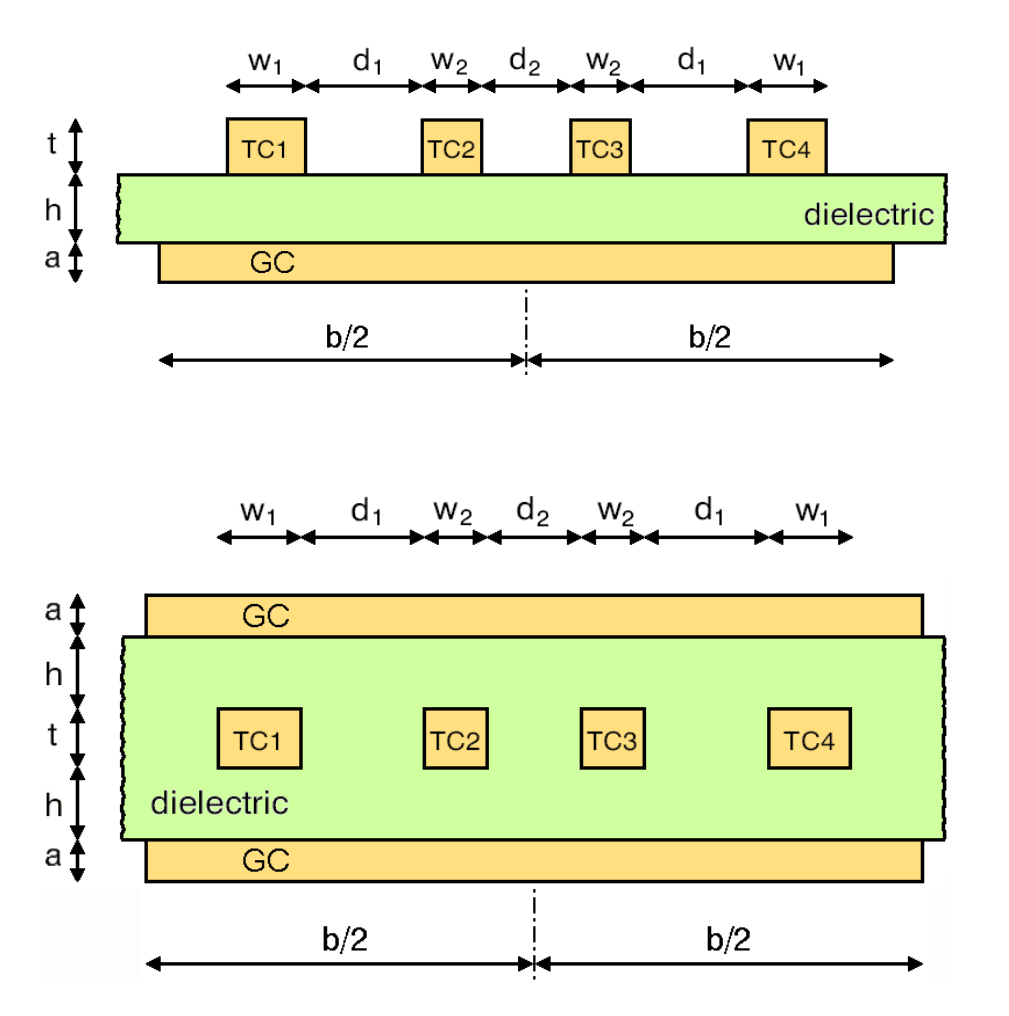

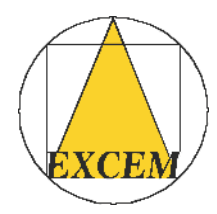

## 2. Partial inductance revisited

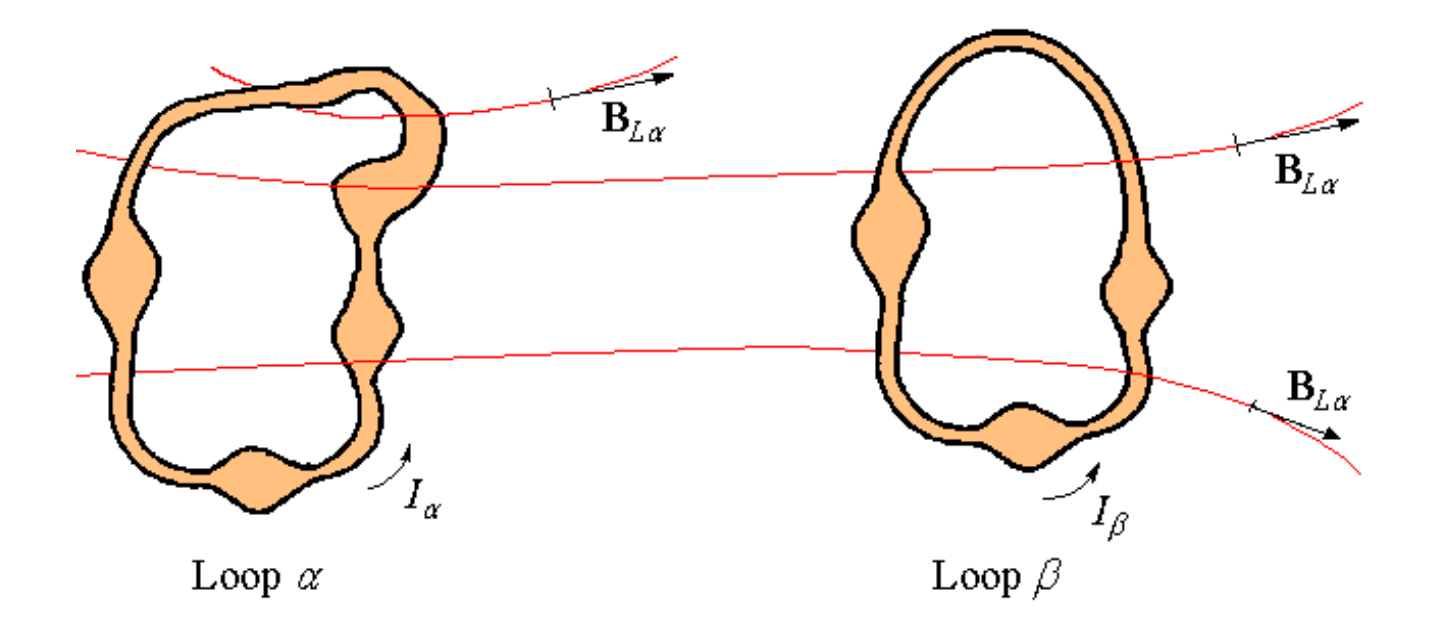

 $\Box$  Assuming the conservation of current in each loop,

- $\blacklozenge I_\alpha$  is the current in the loop  $\alpha$  and  $I_\beta$  is the current in the loop  $\beta$ ;
- $\blacklozenge$  **B**<sub>*La*</sub> and **H**<sub>*La*</sub> are the fields produced anywhere in space by  $I_a$ .

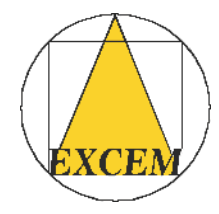

 $\Box$  We define the self-inductances and the mutual inductances using

$$
L_{DC\alpha\beta} I_{\alpha} I_{\beta} = \iiint_{V} \mathbf{B}_{L\alpha} \cdot \mathbf{H}_{L\beta} dv
$$
 (2)

□ If we consider the branches 1,..., N forming the loops, let us use:

- $\blacklozenge$  *i*<sub>α</sub> to denote the current in the branch  $\alpha$ ;
- $\blacklozenge$  **B**<sub>ba</sub> and **H**<sub>ba</sub> are the fields produced anywhere in space by  $i_a$ .

 $\Box$  For the dc current distribution, we define the partial self-inductances and the partial mutual inductances using

$$
m_{\alpha\beta} i_{\alpha} i_{\beta} = \iiint_{V} \mathbf{B}_{b\alpha} \cdot \mathbf{H}_{b\beta} dv
$$
 (3)

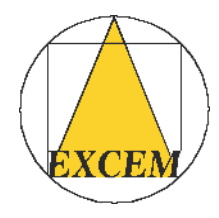

**T** A loop  $\alpha$  is formed by the branches of the subset  $N_{\alpha} \subset \{1,..., N\}$ . For a branch  $p \in N_a$ , let us define  $\varepsilon_a(p)$  by:  $\varepsilon_a(p) = 1$  if the branch *p* and the loop *α* have the same reference direction,  $\varepsilon_a(p) = -1$  otherwise. For computing the dc inductance matrix  $\mathbf{L}_{DC}$  = [ $L_{DC\ \alpha\ \beta}$ ], we can use known partial inductance and

$$
L_{DC\alpha\beta} = \sum_{p \in N_{\alpha}} \sum_{q \in N_{\beta}} \varepsilon_{\alpha}(p) \varepsilon_{\beta}(q) m_{pq}
$$
 (4)

 $\Box$  The proof of (4) uses the fact that the current distributions are independent of each other.

 $\Box$  Example: 2 loops, 5 branches.

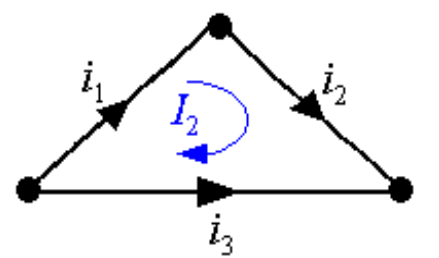

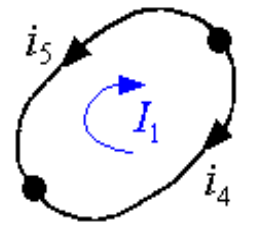

$$
L_{DC\,11} = m_{44} + m_{55} - 2 m_{45}
$$
  
\n
$$
L_{DC\,22} = m_{11} + m_{22} + m_{33} + 2 m_{12} - 2 m_{13} - 2 m_{23}
$$
  
\n
$$
L_{DC\,12} = L_{DC\,21} = m_{14} - m_{15} + m_{24} - m_{25} - m_{34} + m_{35}
$$

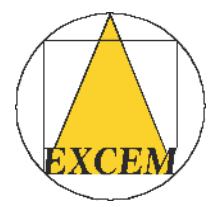

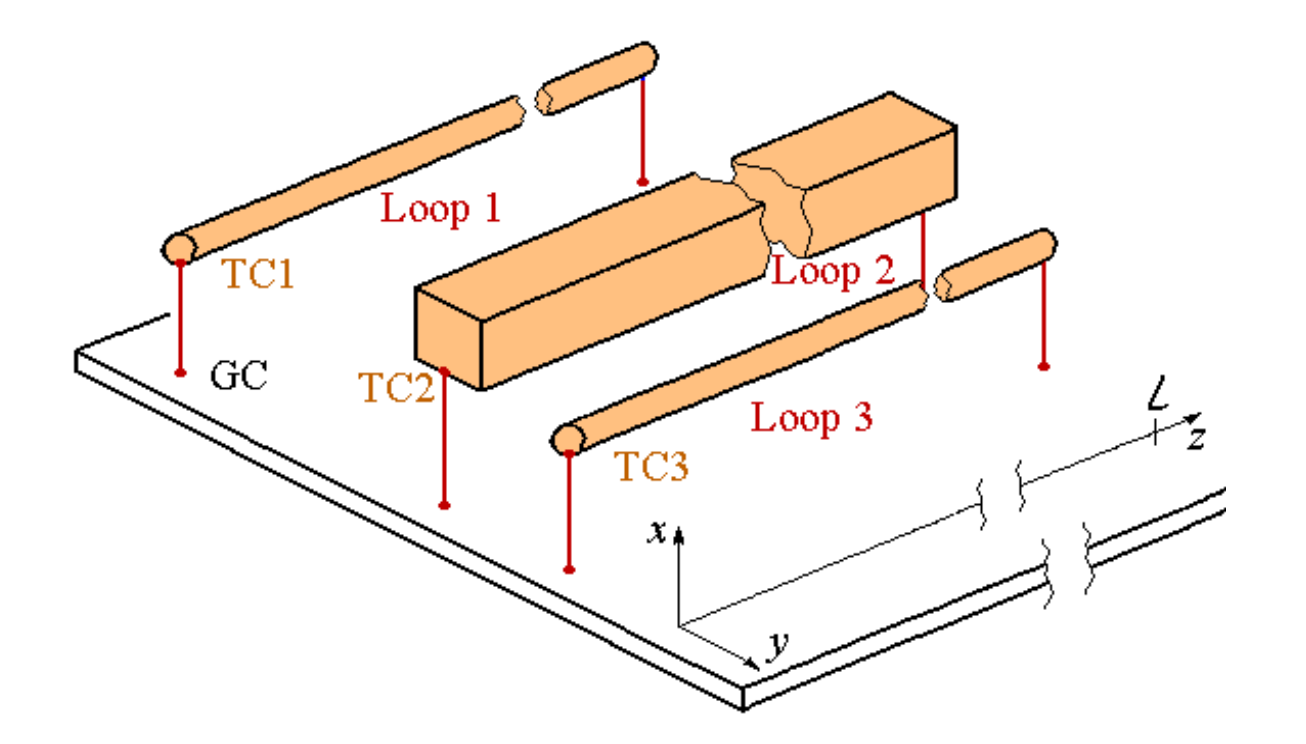

□ For a (*n* + 1)-conductor uniform MTL, for a uniform current distribution and for L  $>>$  transverse dimensions,  $L_{DC}$  is nearly proportional to L. The p.u.l. inductance matrix is

$$
\mathbf{L}_{DC}' = \lim_{\ell \to \infty} \frac{\mathbf{L}_{DC}}{\ell} \tag{5}
$$

 $\Box$  L<sub>DC</sub> and L'<sub>DC</sub> are positive definite real symmetric  $n \times n$  matrices.

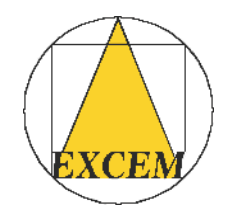

## 3. Modified partial inductance

 $\Box$  At this stage, to obtain the dc p.u.l. inductance matrix  $\mathbf{L'}_{DC}$  of an interconnection made of parallel straight conductors, we can compute  $L_{DC}$  versus L using partial inductances, and then apply (5).

 $\Box$  This route is strange and it leads to numerical problems.

' To avoid it, we define the *modified partial inductance* of the parallel conductors *α* and *β*, denoted by *m'α<sup>β</sup>*, as

$$
m'_{\alpha\beta} = \lim_{L \to \infty} \left( \frac{m_{\alpha\beta}}{L} - \frac{\mu_0}{2\pi} \ln \frac{2L}{L_0} \right)
$$
 (6)

where  $\mathcal{L}_0$  is an arbitrary length, which must be the same for all modified partial inductances used in the same formula.

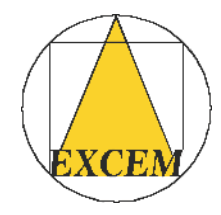

 $\Box$  To obtain the dc p.u.l. inductance matrix  $L'_{DC} = [L_{DC \alpha \beta}]$ , we can use known modified partial inductances and

$$
L'_{DC\alpha\beta} = \sum_{p \in N'_{\alpha}} \sum_{q \in N'_{\beta}} \varepsilon_{\alpha}(p) \varepsilon_{\beta}(q) m'_{pq}
$$
 (7)

where the loop  $\alpha$  contains two branches extending from  $z = 0$  to  $z = \mathcal{L}$ , the branches of the subset  $N'_{\alpha} \subset \{1,...,N\}$ .

 $\Box$  Modified partial self-inductance of a conductor of rectangular cross section:

$$
m'_{\alpha\alpha} = \frac{\mu_0}{4\pi} \left( -\ln \frac{t^2 + w^2}{L_0^2} - \frac{4}{3} \left\{ \frac{t}{w} \tan^{-1} \frac{w}{t} + \frac{w}{t} \tan^{-1} \frac{t}{w} \right\} + \frac{1}{6} \left\{ \frac{t^2}{w^2} \ln \left( 1 + \frac{w^2}{t^2} \right) + \frac{w^2}{t^2} \ln \left( 1 + \frac{t^2}{w^2} \right) \right\} + \frac{13}{6} \right)
$$
(8)

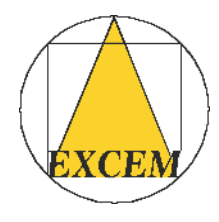

 $\Box$  Modified partial mutual inductance of conductors of rectangular cross section:

The cross-section of the conductor  $\alpha$  extending from  $x = x_{\alpha}$  to  $x = x_{\alpha} + t_{\alpha}$  and from  $y = y_a$  to  $y = y_a + w_a$ , where  $w_a > 0$  and  $t_a > 0$ ,  $m'_{\alpha\beta}$  is given by

$$
m'_{\alpha\beta} = \frac{\sum_{I=1}^{2} \sum_{J=1}^{2} \sum_{L=1}^{2} (1)^{I+J+L+M} \left(X_{\alpha I} - X_{\beta L}\right)^{2} \left(Y_{\alpha J} - Y_{\beta M}\right)^{2} m'_{I,J,L,M}}{4 t_{\alpha} t_{\beta} w_{\alpha} w_{\beta}}
$$
(9)

where

where  
\n
$$
\mathbf{X}_{\alpha} = \begin{pmatrix} x_{\alpha} \\ x_{\alpha} + t_{\alpha} \end{pmatrix} \qquad \mathbf{Y}_{\alpha} = \begin{pmatrix} y_{\alpha} \\ y_{\alpha} + w_{\alpha} \end{pmatrix}
$$
\n(10)

$$
m'_{I,J,L,M} = \begin{cases} 0 \text{ if } \left(Y_{\alpha J} - Y_{\beta M}\right) \left(X_{\alpha I} - X_{\beta L}\right) = 0\\ \ell' \left( \left|Y_{\alpha J} - Y_{\beta M}\right|, \left|X_{\alpha I} - X_{\beta L}\right| \right) \text{ else} \end{cases} \tag{11}
$$

where  $\ell'(y, x)$  is the modified partial self-inductance of a conductor of uniform rectangular cross-section of width *y* and thickness *x*, given by (8).

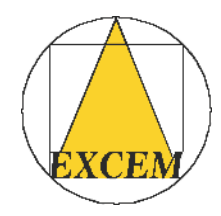

### 4. Computation of p.u.l. inductance matrices

 $\Box$  This configuration can be used to compute the  $L_{DC\,a\,\beta}$  of any interconnection having a GC made of a single rectangular conductor.

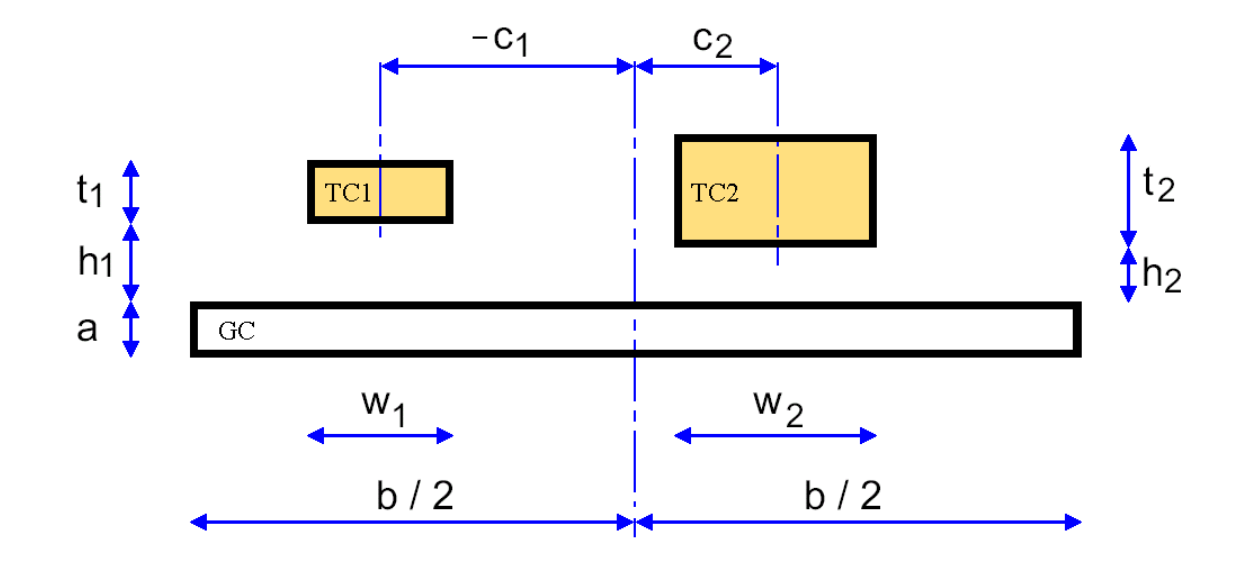

 $\Box$  For this problem,  $L'_{DC}$  is exactly given by

$$
L'_{DC\alpha\alpha} = m'_{\alpha\alpha} + m'_{33} - 2m'_{\alpha3} \tag{12}
$$

and

$$
L'_{DC12} = L'_{DC21} = m'_{12} - m'_{13} - m'_{23} + m'_{33}
$$
 (13)

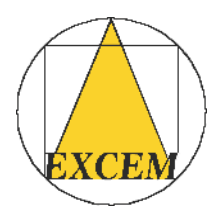

 $\Box$  It is interesting to compare  $L'_{DC}$ with the high-frequency p.u.l. external inductance matrix, denoted by  ${\bf L'}_0$ .

The figure shows the entries of  $L'_{DC}$ and  $\mathbf{L'}_0$  , computed as a function of  $b,$ for the multiconductor microstrip defined in the introduction: thediagonal entries of  ${\bf L'}_{DC}$  (2 curves A), the diagonal entries of  $L'_{0}$  (2 curves B), the non-diagonal entries of  ${\bf L'}_{DC}$  (4 curves C) and the non-diagonal entries of **L***'* 0 (4 curves D).

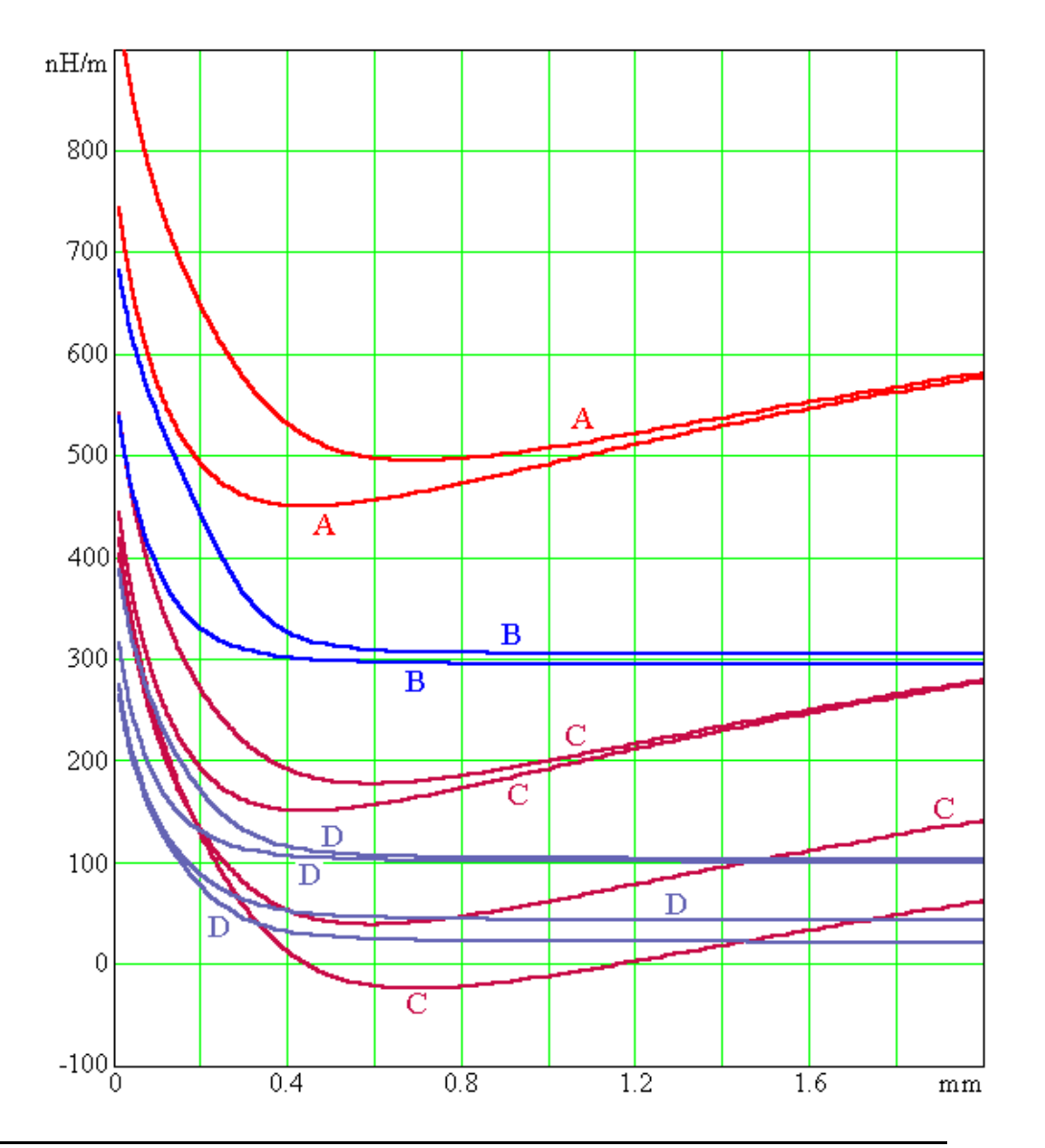

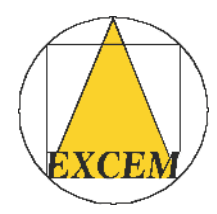

 $\Box$  This configuration can be used to compute the  $L_{\scriptscriptstyle DC\ \alpha\ \beta}$  of any interconnection having a GC made of two superimposed and identical rectangular conductors.

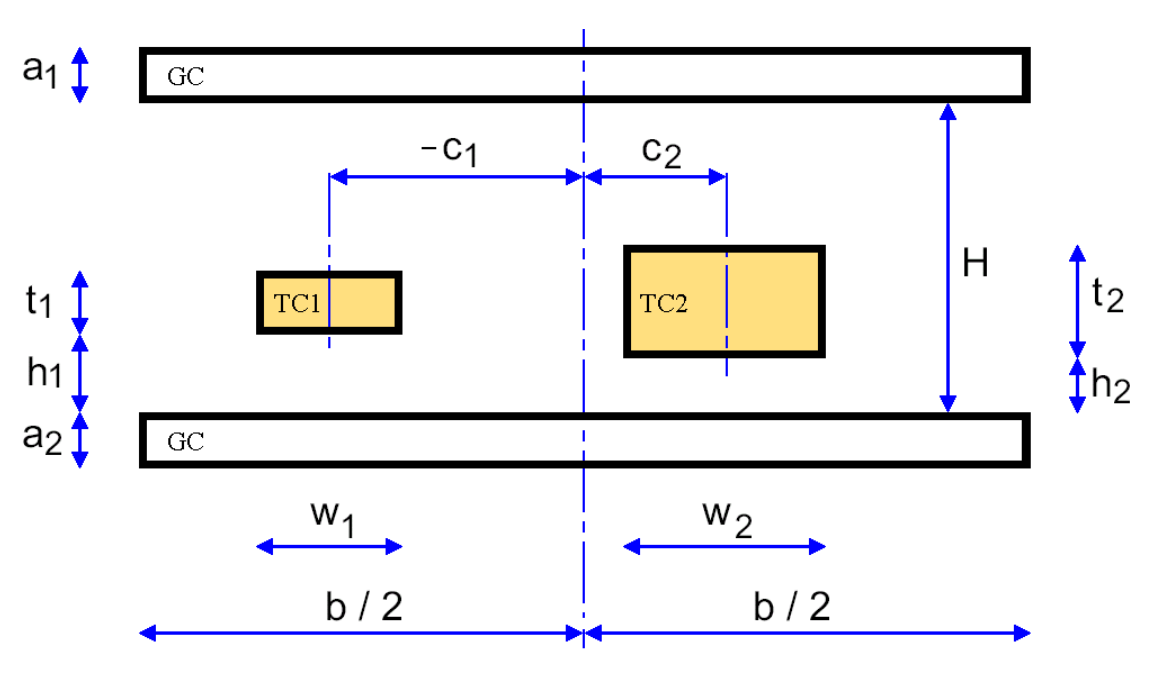

 $\Box$  For this problem,  $L'_{DC}$  is exactly given by

$$
L'_{DC\alpha\alpha} = m'_{\alpha\alpha} - m'_{\alpha\beta} - m'_{\alpha\beta} + \frac{m'_{33} + m'_{44} + 2m'_{34}}{4}
$$
 (14)

and

$$
L'_{DC12} = m'_{12} - \frac{m'_{13} + m'_{23} + m'_{14} + m'_{24}}{2} + \frac{m'_{33} + m'_{44} + 2m'_{34}}{4}
$$
 (15)

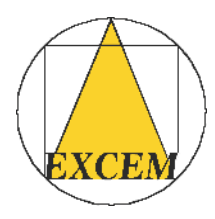

The figure shows the entries of  $\mathbf{L'}_{DC}$  and  $\mathbf{L'}_0$  , computed as a function of *b*, for the multiconductor stripline defined in the introduction: the diagonal entries of  $\mathbf{L'}_{DC}$  (2 curves A), the diagonal entries of  ${\mathbf L'}_0(2\text{ curves }\mathbf B),$ the non-diagonal entries of  $\mathbf{L}^{\prime}_{DC}$  (4) curves C) and the non-diagonal entries of  $L'_{0}$  (4 curves D).

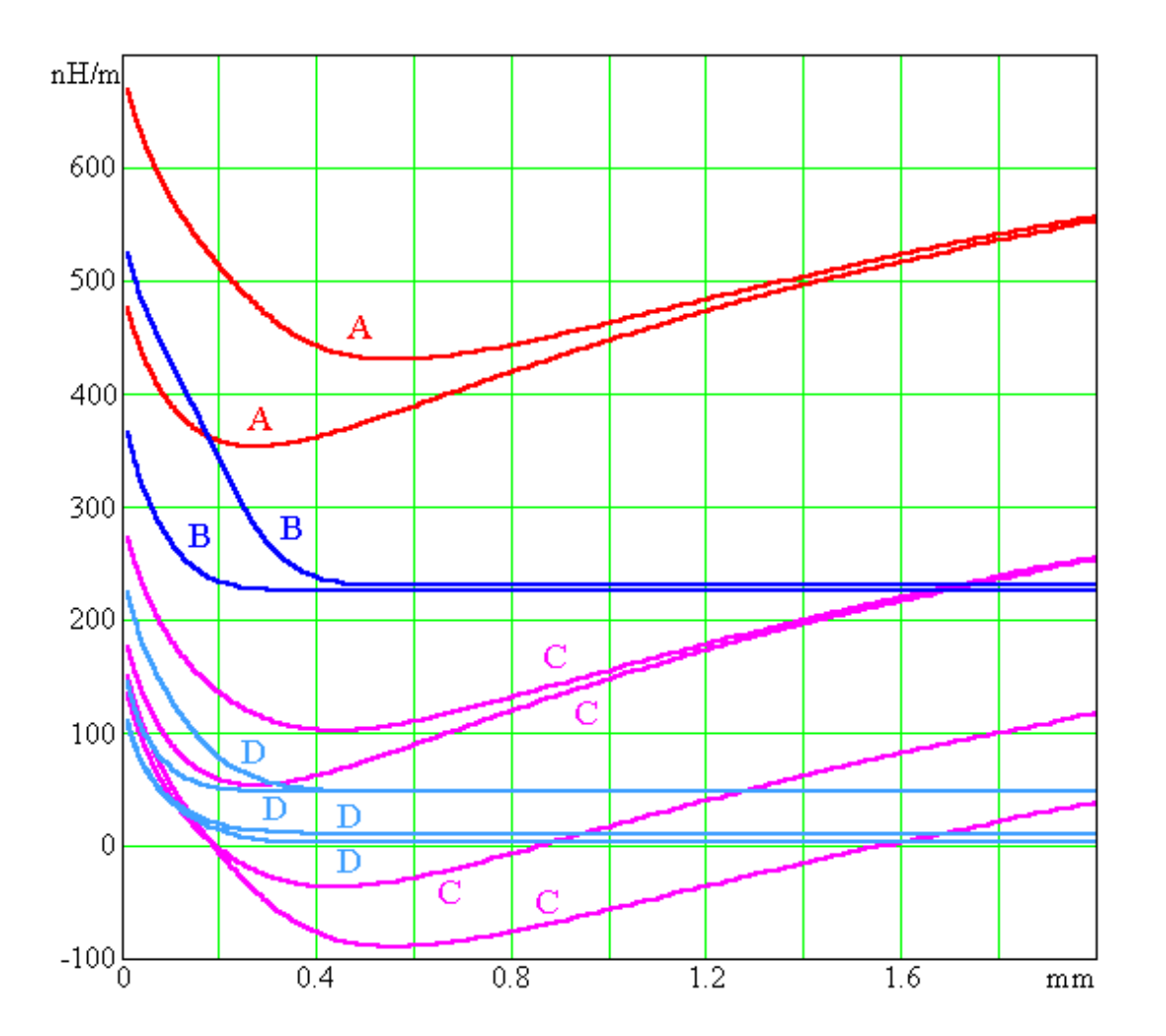

## 5. Asymptotic expansions for a broad ground plane

 $\Box$  We now want to explore the behavior of  $\mathbf{L'}_{DC}$  as  $b \to \infty$ .

 $\Box$  For the generic multiconductor microstrip configuration, we obtain:

$$
L'_{DC\alpha\beta} = L'_{DC\beta\alpha} = m'_{\alpha\beta} + \frac{\mu_0}{4\pi} \left[ 2\ln\frac{b}{4L_0} + 1 + \frac{E_{\alpha\beta}}{b} + \frac{a^2}{3b^2}\ln\frac{b}{a} + \frac{F_{\alpha\beta}}{b^2} \right] + O\left(\frac{1}{b^3}\right)
$$
(16)

where

$$
\begin{cases}\nE_{\alpha\beta} = \pi \frac{4a + 3t_{\alpha} + 6h_{\alpha} + 3t_{\beta} + 6h_{\beta}}{3} \\
F_{\alpha\beta} = -\frac{71a^2}{36} \\
-\frac{12h_{\alpha}^2 + 12(a + t_{\alpha})h_{\alpha} + 6at_{\alpha} + 4t_{\alpha}^2 - w_{\alpha}^2 - 12c_{\alpha}^2}{3} \\
-\frac{12h_{\beta}^2 + 12(a + t_{\beta})h_{\beta} + 6at_{\beta} + 4t_{\beta}^2 - w_{\beta}^2 - 12c_{\beta}^2}{3}\n\end{cases}
$$
\n(17)

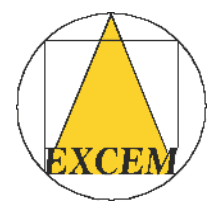

 $\Box$  For the generic multiconductor stripline configuration we get:

$$
L'_{DC\alpha\beta} = m'_{\alpha\beta} + \frac{\mu_0}{4\pi} \left[ 2\ln\frac{b}{4L_0} + 1 + \frac{U}{b} + \frac{a^2}{6b^2}\ln\frac{b}{a} + \frac{(H+2a)^4}{12a^2b^2}\ln\frac{b}{H+2a} \right] + O\left(\frac{1}{b^3}\right)
$$
(18)

where

$$
\begin{cases}\nU = \pi \frac{2a + 3H}{3} \\
V_{\alpha\beta} = \frac{75H^2 + 150aH + 4a^2}{36} \\
- \frac{1}{3} \Big( 6(H - h_{\alpha} - t_{\alpha})^2 + 6h_{\alpha}^2 + 6(a + t_{\alpha})(H - t_{\alpha}) + 6at_{\alpha} + 4t_{\alpha}^2 - w_{\alpha}^2 - 12c_{\alpha}^2 \Big) \\
- \frac{1}{3} \Big( 6(H - h_{\beta} - t_{\beta})^2 + 6h_{\beta}^2 + 6(a + t_{\beta})(H - t_{\beta}) + 6at_{\beta} + 4t_{\beta}^2 - w_{\beta}^2 - 12c_{\beta}^2 \Big)\n\end{cases}
$$
\n(19)

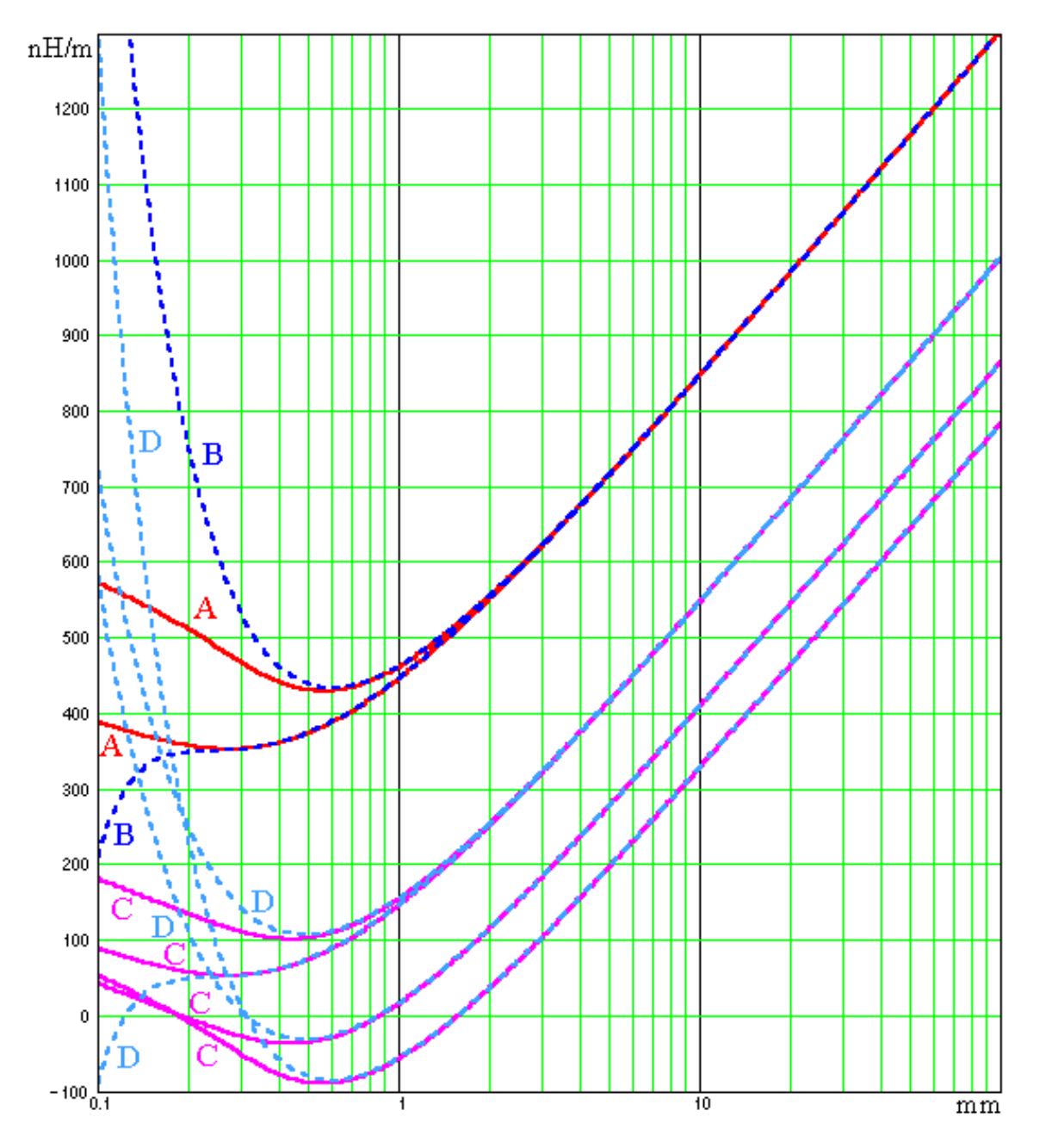

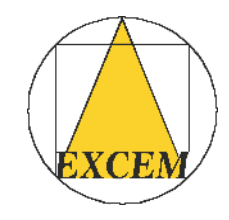

 $\Box$  By (16) and (18), all entries of  $L'_{DC}$  are equivalent to  $(\mu_0 \sqrt{2\pi})$  ln *b* as  $b \rightarrow \infty$ . This corresponds to an oblique asymptote in a semi-log plot, presenting a slope of about 461nH per decade of *b*.

For the multiconductorstripline, the diagonal entries of  $L'_{DC}$  (2 curves A), their asymptotic expansions (2 curves B), the non-diagonal entries of  $\mathbf{L^{\prime}}_{DC}$  (4 curves C) and their asymptotic expansions (4 curves D) as a function of *b*.

# 6. Conclusion

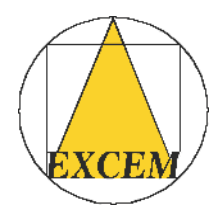

 $\Box$  Modified partial inductances can be computed for any cross-section of the conductors and used to directly obtain  $\mathbf{L^{\prime}}_{DC}$ .

 $\Box$  In the special case where this cross-section is a set of rectangles having an horizontal side, we have provided exact analytical expressions for them.

 $\Box$  We have obtained exact analytical expressions for the entries of  $\mathbf{L'}_{DC}$  in the cases of a generic microstrip configuration and a generic stripline configuration.

 $\Box$   $\mathbf{L'}_{DC}$  may have negative non-diagonal entries, in a range of values of  $b.$ 

 $\Box$  We have computed accurate asymptotic expansions for large values of  $b,$  for both generic configurations.

 $\Box$  L'<sub>DC</sub> is only defined for a finite *b*, because all entries of L'<sub>DC</sub> are equivalent to  $(\mu_{0}/(2\pi))$  ln b as  $b \rightarrow \infty$ .